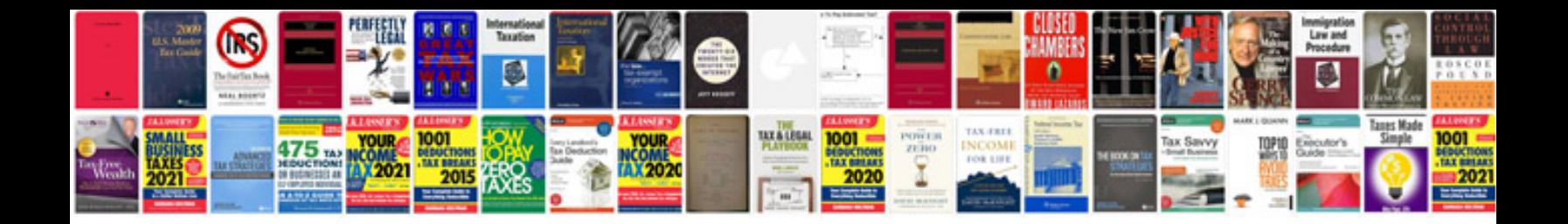

**Google docs online forms**

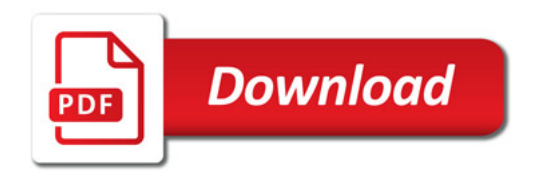

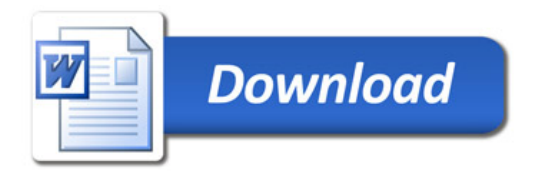